## Lecture 9 Worksheet: OOP and Recursion

- 1. the parent class of Dog is Pet. Does Pet class pet:<br>also a parent type? If so what is it? have a parent type? If so, what is it?
	- 2. how many arguments does line C pass?
	- 3. how many arguments does line B pass?
	- 4. on another paper, draw what the frames and object(s) will look like after line A. (check with PythonTutor)

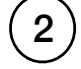

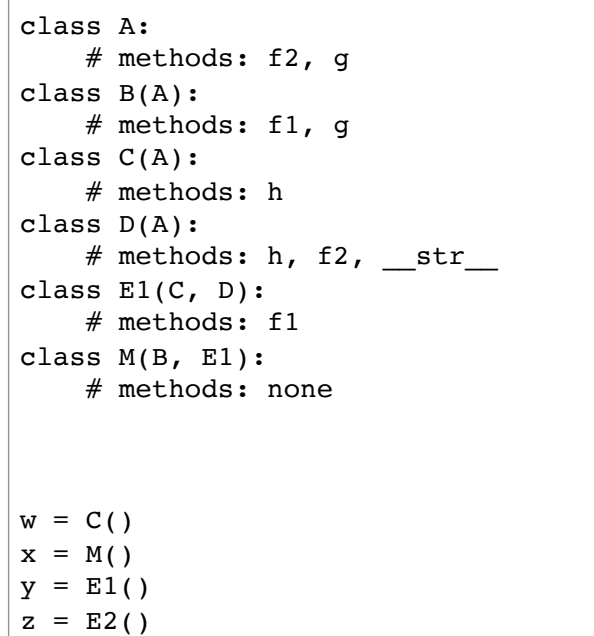

- 1. add code for class E2 above
- 2. draw any missing details in the class hierarchy
- 3. what method will  $x \cdot g()$  invoke?
- 4. what method will  $x$ .  $f1()$  invoke?
- 5. what method will  $x.f2()$  invoke?

```
def __init__(self, name):
     self.name = name # A
class Dog(Pet):
 def __init__(self, name, age):
    self.age = agePet. init (self, name) # B
pup = Dog("Sam", 1) # C
```
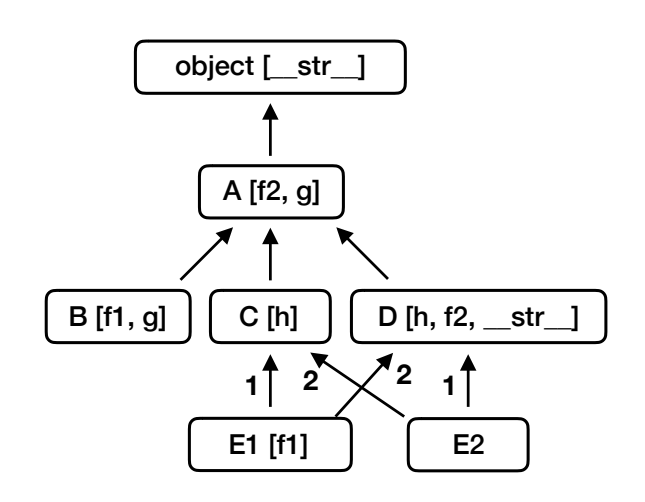

- 6. what method will  $print(x)$  invoke?
- 7. what method will  $print(w)$  invoke?
- 8. what method will  $y \cdot h()$  invoke?
- 9. what method will  $z \cdot h()$  invoke?
- 10. which is correct? w. mro<sub>or</sub> C. mro

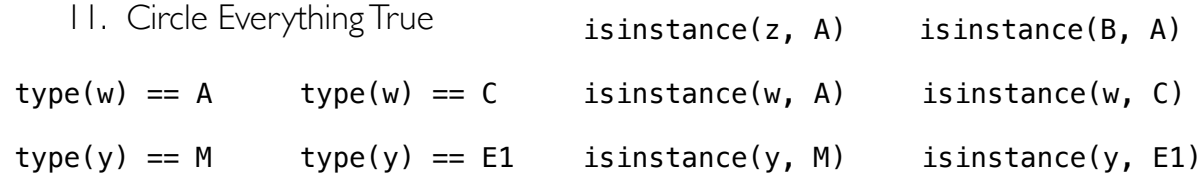

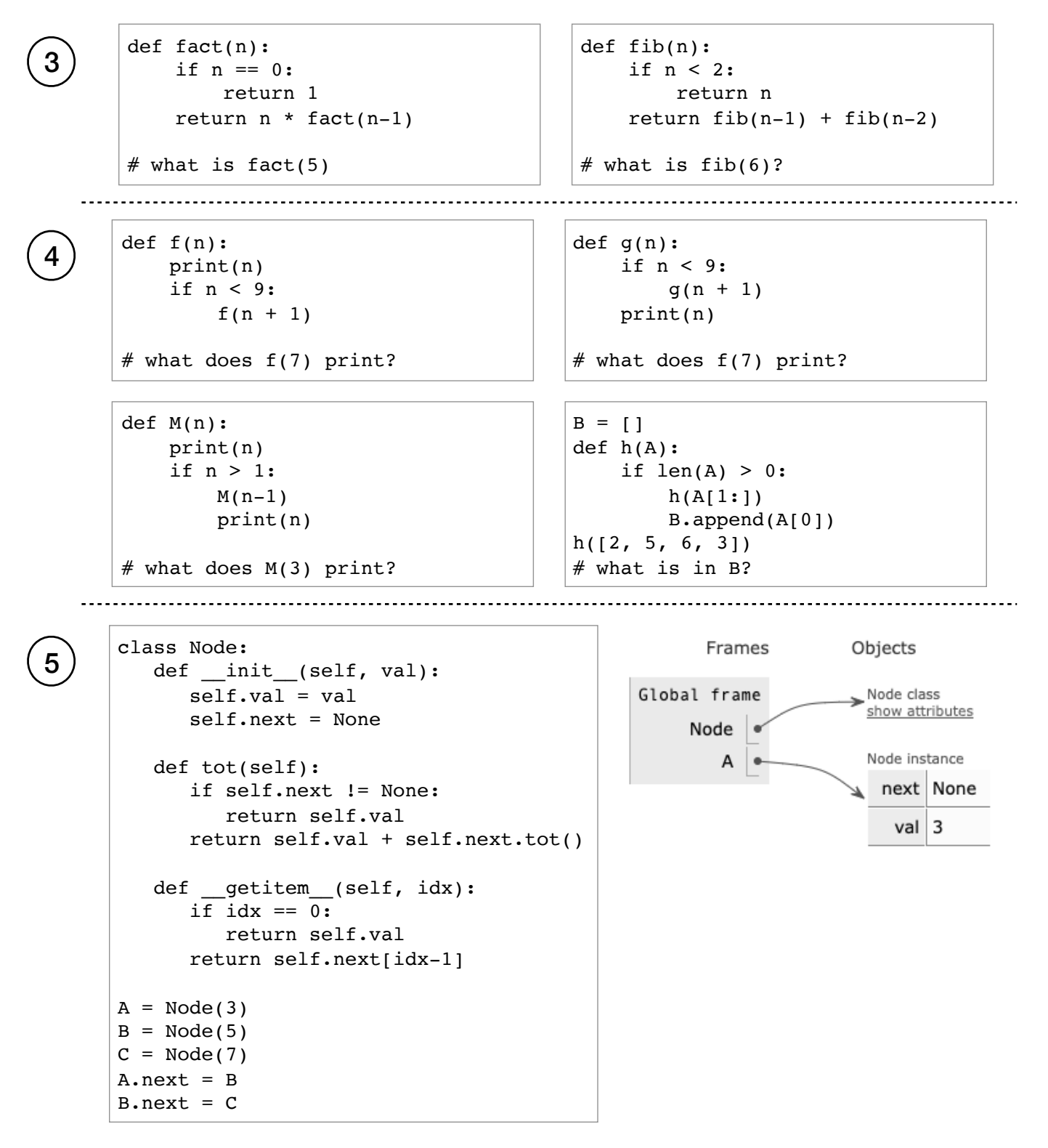

- 1. finish the PythonTutor picture on the right
- 2. what is C.tot()? B.tot()? A.tot()?
- 3. what is  $A[0]$ ?  $A[2]$ ?
- 4. what kind of error does  $A[-1]$  produce?
- 5. how would the PythonTutor change if we added  $C \cdot$  next = A?
- 6. what would  $C[3]$  be, given above change?
- 7. what would  $A.tot()$  do, give above change?